## ОПИСАНИЕ ТИПА СРЕДСТВА ИЗМЕРЕНИЙ

## Мониторы фетальные Corometrics модели 259cx

#### **Назначение средства измерений**

Мониторы фетальные Corometrics, модели 259cx (далее – мониторы) предназначены для измерений и регистрации физиологических показателей, таких как биоэлектрические потенциалы сердца, непрерывное неинвазивное определение насыщения (сатурации) кислородом гемоглобина артериальной крови  $(SpO<sub>2</sub>)$ , частота пульса (ЧП), определение систолического и диастолического артериального давления (АД) и наблюдения на экране монитора электрокардиограммы ЭКГ или графиков измеряемых параметров состояния пациента, а также включения тревожной сигнализации при выходе измеряемых параметров за установленные пределы.

#### **Описание средства измерений**

Функционально мониторы фетальные Corometrics состоят из независимых измерительных каналов.

Принцип работы канала артериального давления основан на определение систолического и диастолического артериального давления косвенным осциллометрическим способом.

Принцип работы канала электрокардиографии основан на прямом измерении электрического потенциала сердца с помощью электродов, закрепленных на теле пациента.

Принцип работы канала пульсоксиметрии основан на различии спектрального поглощения оксигемоглобина и восстановленного гемоглобина крови на двух длинах волн.

Частота пульса (ЧП) определяется на основе показаний канала, регистрирующего неинвазивное кровяное давление (АД) или насыщение артериальной крови матери кислородом (SpO2).

Монитор пациента конструктивно состоит из процессорного блока с жидкокристаллическим дисплеем, комплекта датчиков и электродов (для измерения параметров ЭКГ, SpO<sub>2</sub>, ЧП, АД), набора кабелей пациента и термопринтера.

Цветной ЖК-дисплей монитора подразделен на несколько секций. Содержание и формат дисплея могут меняться в зависимости от того, какие функции могут выполняться монитором, и какие режимы функционирования монитора используются оператором.

Набор функций монитора может быть расширен посредством добавления ультразвукового и токодинамического мониторинга, позволяющих регистрировать деятельность матки и движение плода.

В мониторе предусмотрено включение тревожной сигнализации при выходе измеряемых параметров за установленные пределы.

В мониторе предусмотрена функция сохранения данных об основных физиологических показателях матери, которая позволяет просматривать показатели, зарегистрированные на протяжении 8 часов, в формате динамической таблицы. Данные выводятся на дисплей или печатаются по команде оператора.

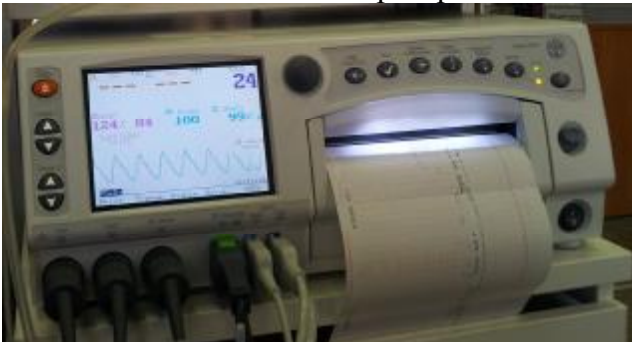

Рис.1 Монитор фетальный Corometrics, модель 259cx. Вид спереди

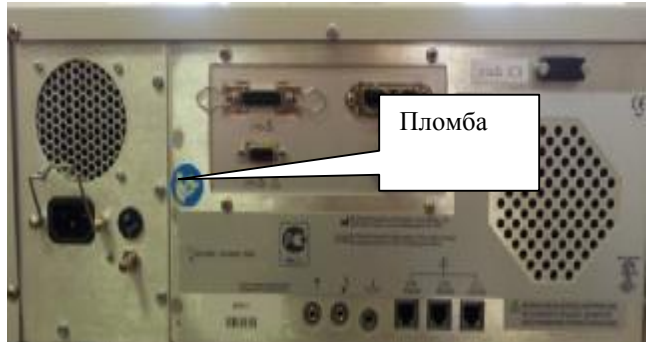

Рис.2 Монитор фетальный Corometrics, модель 259cx. Вид Сзади

## Программное обеспечение

Монитор фетальный Corometrics, модель 259сх имеет встроенное программное обеспечение «Coro 250cx main software», специально разработанное для решения задач управления мониторами, считывания и сохранения результатов измерений, изменения настроечных параметров прибора, просмотра памяти данных и передачи данных на внешнее устройство. Программное обеспечение (ПО) мониторов запускается в автоматическом режиме после включения.

Структура встроенного программного обеспечения представляет древовидную форму.

Встроенное  $\Pi$ <sup>O</sup> защищено на аппаратном уровне (опломбирование)  $\overline{O}T$ несанкционированной подмены программного модуля.

Программное обеспечение идентифицируется при включении монитора пациента, путем вывода на экран номера версии в окошке меню.

Илентификационные данные программного обеспечения приведены в Таблице 1.

Таблина 1

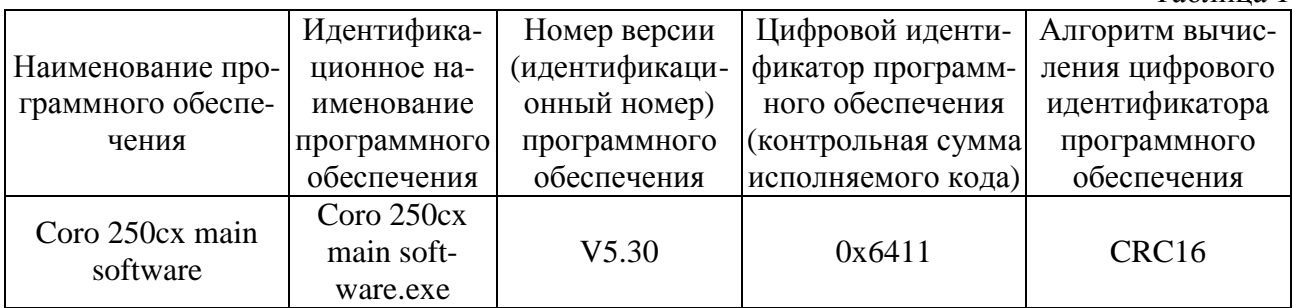

Уровень защиты ПО от непреднамеренных и преднамеренных изменений: соответствует уровню «С» по МИ 3286-2010. Влияние встроенного программного обеспечения на метрологические характеристики мониторов учтено при нормировании метрологических характеристик.

### Метрологические и технические характеристики

1 Электрокардиографический канал.

1.1. Диапазон измерений входных напряжений, мВ: от 0,05 до 5;

1.2. Пределы допускаемой относительной погрешности монитора при измерении напряжений, %:  $\pm$  5;

1.3. Входной импеданс, МОм, не менее: 10;

1.4. Коэффициент ослабления синфазных сигналов, дБ, не менее: 120;

1.5. Напряжение внутренних шумов, приведенных ко входу, мкВ, не более: 30;

1.6. Диапазон частоты сердечных сокращений, мин<sup>-1</sup>: от 30 до 300 мин<sup>-1</sup>;

1.7. Пределы допускаемой абсолютной погрешности монитора при измерении частоты сердечных сокращений, мин<sup>-1</sup>: ±5;

1.8 Допускаемая относительная погрешность неравномерности амплитудно-частотной характеристики (АЧХ):

в диапазоне частот 0,5 до 60 Гц, %: от минус 10 до 5;  $\bullet$ 

в диапазоне частот свыше 60 до 75 Гц, %: от минус 30 до 5.

2 Канал пульсоксиметрии.

2.1. Диапазон измерений  $SpO<sub>2</sub>$ , %: от 70 до 100;

2.2. Пределы допускаемой абсолютной погрешности монитора при измерении SpO<sub>2</sub>, %:  $\pm 2$ :

2.3. Диапазон измерений частоты пульса, мин<sup>-1</sup>: от 30 до 240;

2.4. Пределы допускаемой абсолютной погрешности измерений частоты пульса, мин<sup>-1</sup>:  $\pm$ 5. 3 Канал артериального давления.

3.1. Диапазон измерений избыточного давления в компрессионной манжете, кПа (мм рт.ст.): от 3,3 до 28,6 (от 25 до 215);

3.2. Пределы допускаемой абсолютной погрешности монитора при измерении избыточного давления в компрессионной манжете, кПа (мм рт.ст.):  $\pm 2$  ( $\pm 15$ );

4 Масса, кг. не более: 10.9.

5 Габаритные размеры, мм, не более:  $170\times424\times444$ .

6 Средний срок службы, лет: 5.

- 7 Условия эксплуатации:
- диапазон температуры окружающего воздуха, °С: от 10 до 40;
- диапазон относительной влажности воздуха, %: от 10 до 95;
- диапазон атмосферного давления, кПа: от 70 до 106.

## **Знак утверждения типа**

Знак утверждения типа наносится типографским способом на титульный лист Руководства по эксплуатации и методом сеткографии на лицевую панель прибора.

### **Комплектность средства измерений**

- 1. Процессорный блок 1 шт.
- 2. Рама для модулей 1 компл.
- 3. Дисплей 1 шт.
- 4. Регистрирующие модули в зависимости от комплектации.
- 5. Карты памяти 1 компл.
- 6. Руководство по эксплуатации 1 шт.
- 7. Кабели питания не более 7 шт.
- 8. Кабели USB не более 4 шт.
- 9. Баллон с калибровочным газом 1 компл.
- 10. Регулятор калибровочного газа 1 компл.
- 11. Датчики  $CO<sub>2</sub> 1$  компл.
- 12. Датчики спирометрии многоразовые но более 2 шт.
- 13. Манжеты для неинвазивного давления 1 компл.
- 14. Датчик пульсоксиметрии пальцевой 1 компл.
- 15. Кабель ЭКГ на 3, 5, 6 или 12 отведений не более 4 шт.
- 16. Кабель  $SPO<sub>2</sub>$  не более 2 шт.
- 17. Шланги для манжет неинвазивного давления не более 4 шт.
- 18. Датчики температурные не более 2 шт.
- 19. Устройство сопряжения сети Unity Network ID 1 шт.
- 20. Принтер 1 шт.
- 21. Руководство по эксплуатации 1 экз.
- 22. МП 242-1537-2013 1 экз.

### **Поверка**

осуществляется по документу «Мониторы фетальные Corometrics, модели 259cx. Методика поверки. МП 242-1537-2013», утвержденному ГЦИ СИ ФГУП "ВНИИМ им. Д. И. Менделеева" в марте 2013 г.

Основные средства поверки:

- генератор сигналов пациента ProSim 8; диапазон размаха напряжения выходного сигнала: от 0,05 мВ до 5 В; диапазон частот: 0,05-150 Гц, погрешность установки частоты  $\pm$  1 %;

- термометры ртутные стеклянные для точных измерений ТР-1 №№9, 10, 11;

## **Сведения о методиках (методах) измерений**

Методика измерений изложена в документах:

- Мониторы фетальные Corometrics модели 259cx. Руководство по эксплуатации.

## **Нормативные и технические документы, устанавливающие требования к мониторам фетальным Corometrics, модели 259cx**

Техническая документация фирмы «GE Medical Systems Information Technologies, Inc.», США,

## **Рекомендации по областям применения в сфере государственного регулирования обеспечения единства измерений**

при осуществлении деятельности в области здравоохранения.

# **Изготовители**

1) Фирма "GE Medical Systems Information Technologies, Inc.", США Адрес 8200 West Tower Avenue Milwaukee, Wisconsin 53223, phone:1-414-355-5000, fax: 1-800-241-0258, e-mail: [Pam.Schaub@ge.com](mailto:Pam.Schaub@ge.com), USA. 2) Фирма "Wipro GE Healthcare Private, Ltd". (Индия) Адрес: 4 Kadugodi Industrial Area. Bangalore, 560067. India.

## **Заявитель**

ООО «Медтехконсалтинг» Адрес: 123308, г. Москва, ул. Мневники, д. 3, корп. 1, этаж 3 Тел./факс: (499) 783-42-17 / (499) 946-34-20

# **Испытательный центр**

ГЦИ СИ ФГУП «ВНИИМ им. Д.И.Менделеева». 119005, Санкт-Петербург, Московский пр.19, тел. (812) 251-76-01, факс (812) 713-01-14, e-mail: [info@vniim.ru](mailto:info@vniim.ru), http/[/www.vniim.ru](http://www.vniim.ru), регистрационный номер 30001-10.

Заместитель Руководителя Федерального агентства Ф.В. Булыгин по техническому регулированию и метрологии

«\_\_»\_\_\_\_\_\_\_\_\_2013 г. М.П.